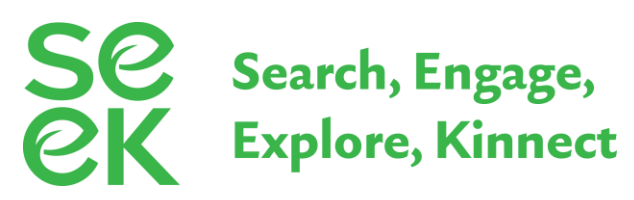

## **Fast Family Finding Search Steps**

*What to do if you only have 15 minutes to search?*

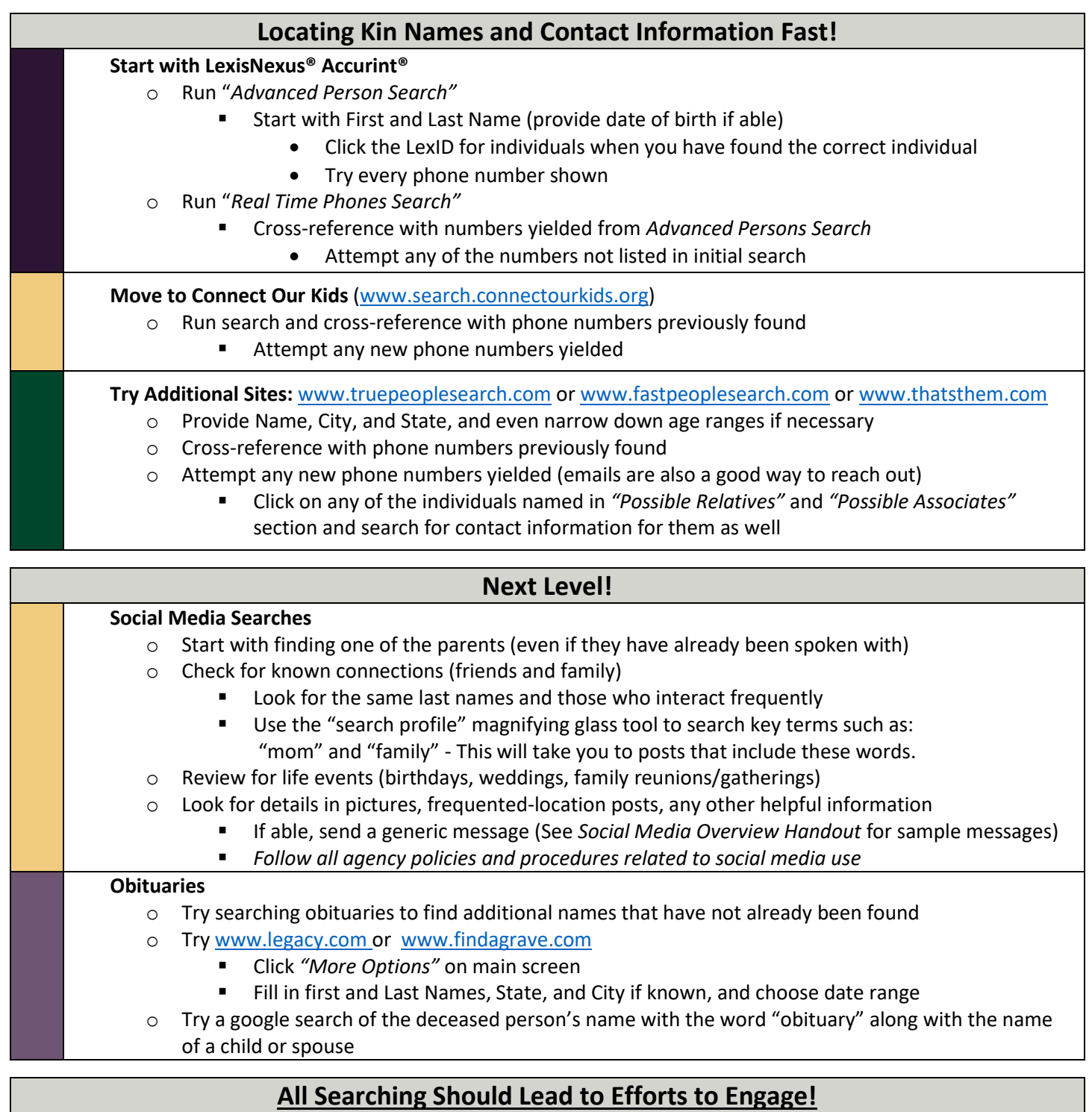

**Any of these lists can be used to promote kin exploration with parents and other family members.**